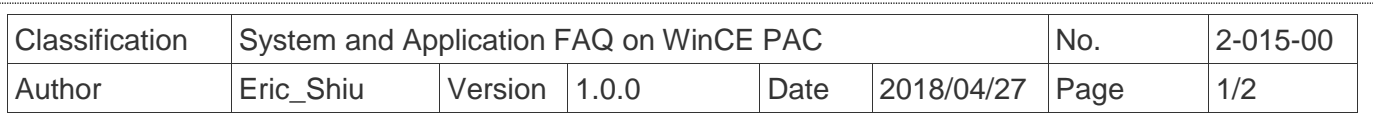

## **How to change the desktop background image**

*Applies to:*

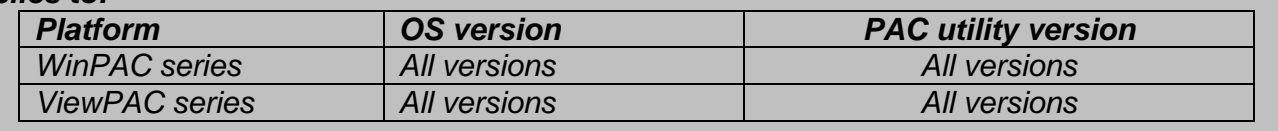

If the user do not like the desktop background image of "WinCE5.0". Please preferm the follow steps to change the desktop background image.

Note: The desktop background image needs be a pixel-based bitmap image file (\*.bmp) and it is displayed as below:

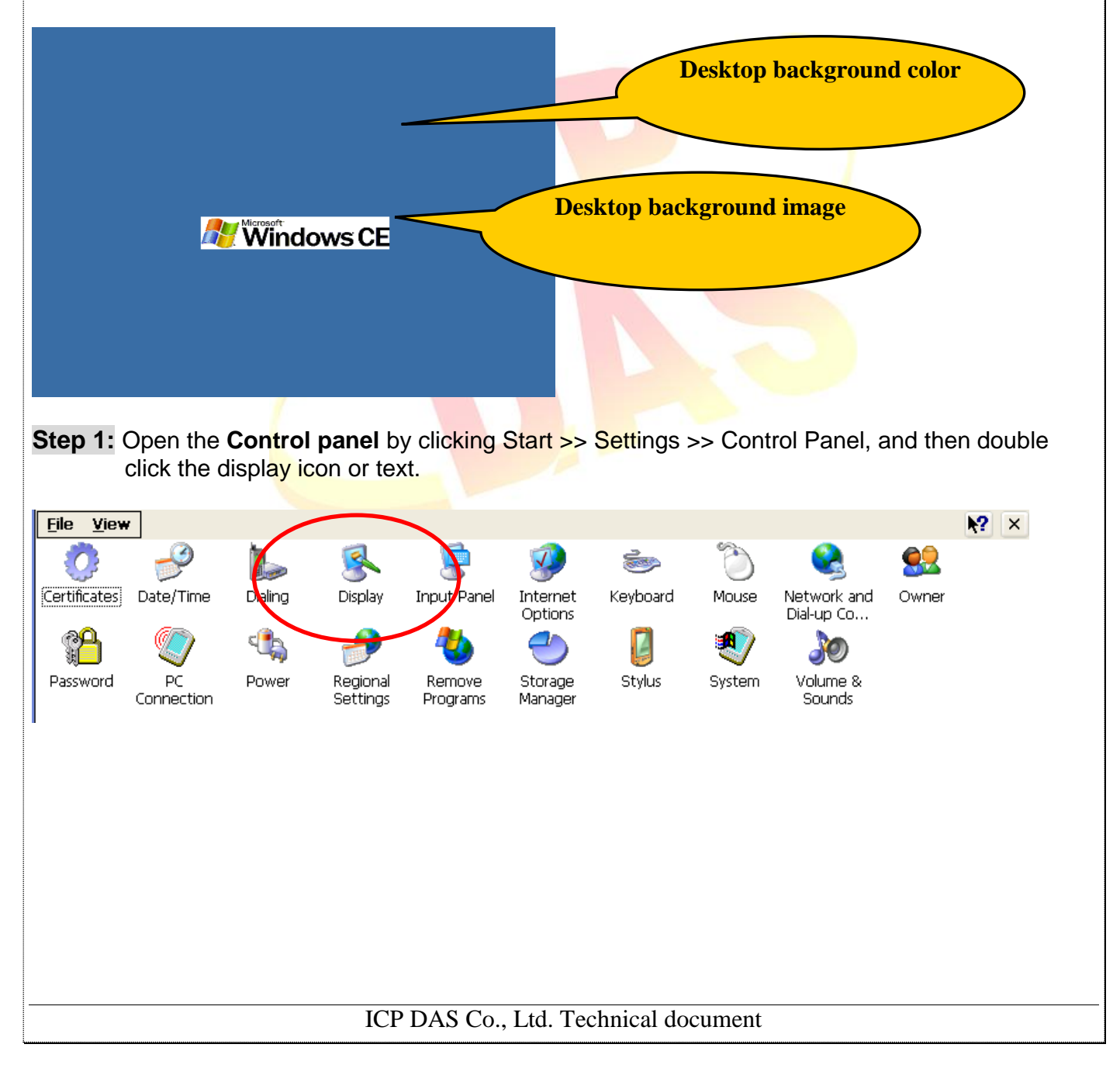

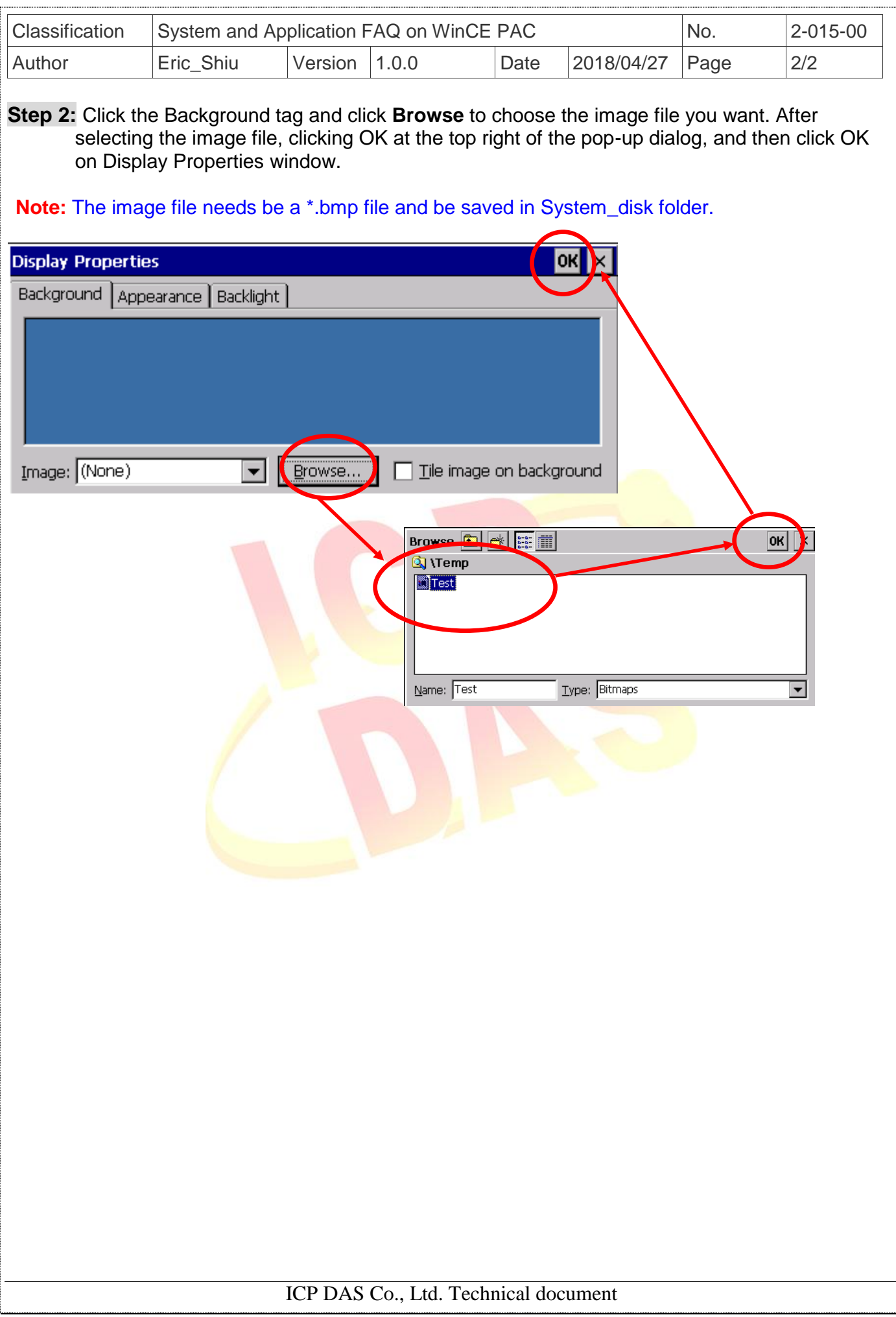